## **MATPLOTLIB et NUMPY. RÉSUMÉ DE MÉTHODES UTILES**

## **1 Module matplotlib**

C'est un module utilisé pour tracer des courbes. On l'importe (par exemple) grâce à la syntaxe : import matplotlib.pyplot as plt. La fonction la plus importante est **plt.plot** :

 $plt.plot(X, Y)$ 

où  $X = [x_0, x_1, ..., x_{n-1}]$  et  $Y = [y_0, y_1, ..., y_{n-1}]$  sont des listes ou des vecteurs lignes numpy (voir plus loin). X et Y sont respectivement les abscisses et les ordonnées des points  $M_i(x_i, y_i)$ dans le plan  $(Oxy)$ . Cette fonction trace la courbe reliant les points  $M_0 - M_1 - ... - M_{n-1}$  par des segments de droite.

Pour afficher une figure contenant le graphe, il faut écrire :

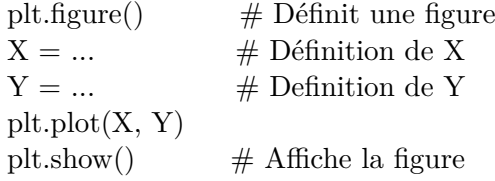

Pour plus d'informations (gestion des couleurs, forme des points par exemple), voir le document sur matplotlib consultable sur le site de la mp1.

## **2 Module numpy**

Le module **numpy** permet de gérer les matrices numériques. On l'importe (par exemple) en écrivant import numpy as np. En voici quelques fonctions et méthodes souvent utilisées. Vous trouverez plus de détails et des informations supplémentaires sur le site de la mp1.

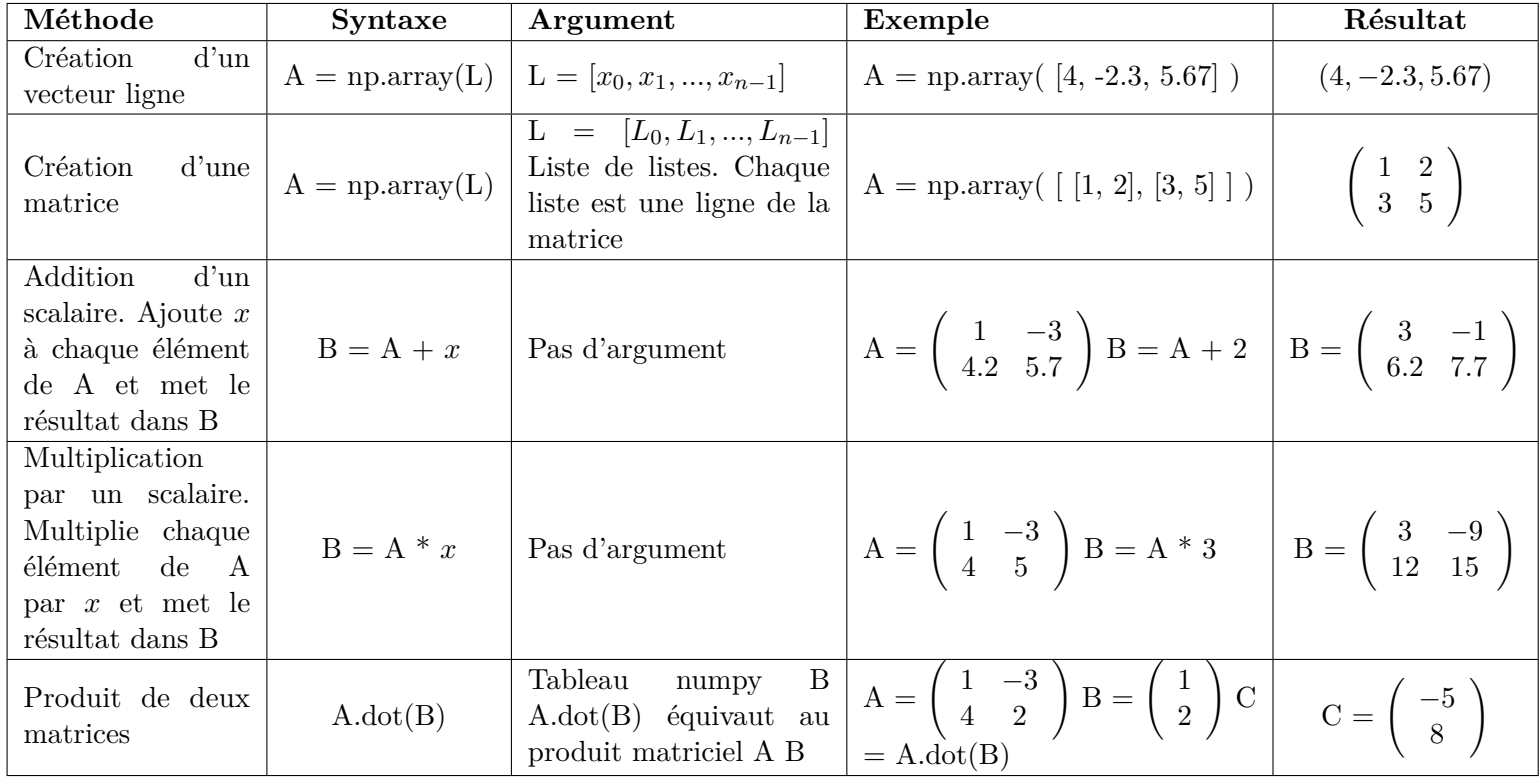

Le module **numpy** contient aussi les méthodes **arange**, **linspace** ainsi que plusieurs fonctions usuelles qui s'appliquent directement sur les matrices numpy :

• A = np.arange(*start*, *stop*, *step*) : crée un tableau numpy unidimensionnel (vecteur ligne) commençant à *start*, finissant à *stop* (exclu) avec un pas égal à *step*. Il s'agit du même type de fonction que range mais adaptée aux objets de numpy et dont les valeurs peuvent être des flottants. Exemple :

A = np.arange(2.1, 10, 1.3) donne A =  $(2.1, 3.4, 4.7, 6.0, 7.3, 8.6, 9.9)$ 

•  $A = np$ .linspace(*start*, *stop*, N) : crée un vecteur ligne de N flottants régulièrement espacés entre *start* et *stop* inclus tous les deux. Exemple :

 $A = np.linalg (3, 5, 5)$  donne  $A = (3.0, 3.5, 4.0, 4.5, 5.0)$ 

• Enfin, ce module contient aussi toutes les fonctions usuelles comme **np.cos**, **np.sin**, **np.exp**, **np.log**, etc ... Ces fonctions agissent directement sur tous les éléments d'une matrice A. Par exemple :  $B = np\cos(A)$  est la matrice dont les éléments sont les cosinus des éléments de A.